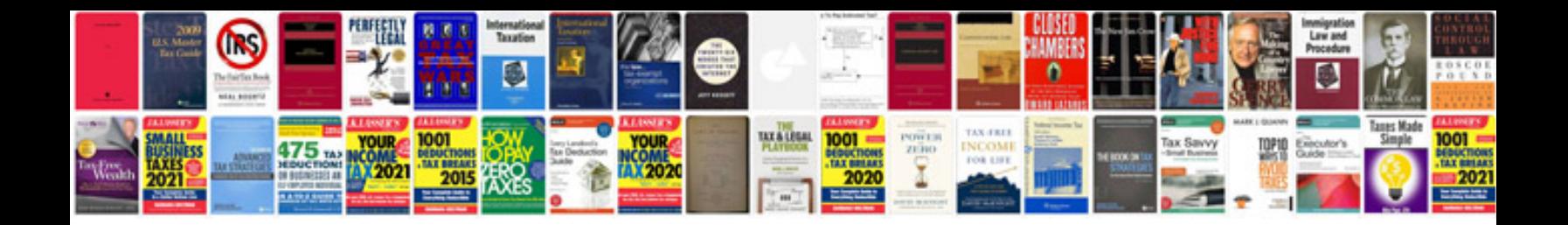

**Primary key and foreign key in sql with examples**

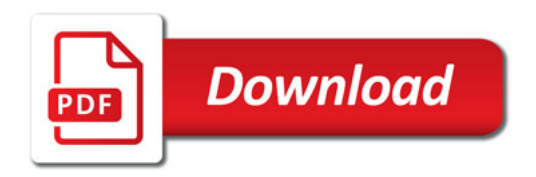

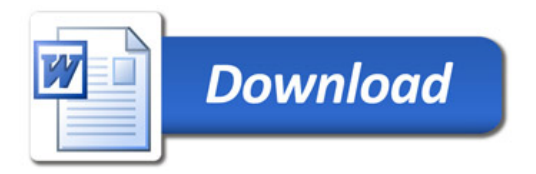